## **Input Scan Team**

The Input Scan Team is responsible for ensuring all items are returned to each polling location's specific box upon completion of L&A testing. If items are missing from a box, the input team must interact with the responsible team which performed L&A testing to locate necessary items.

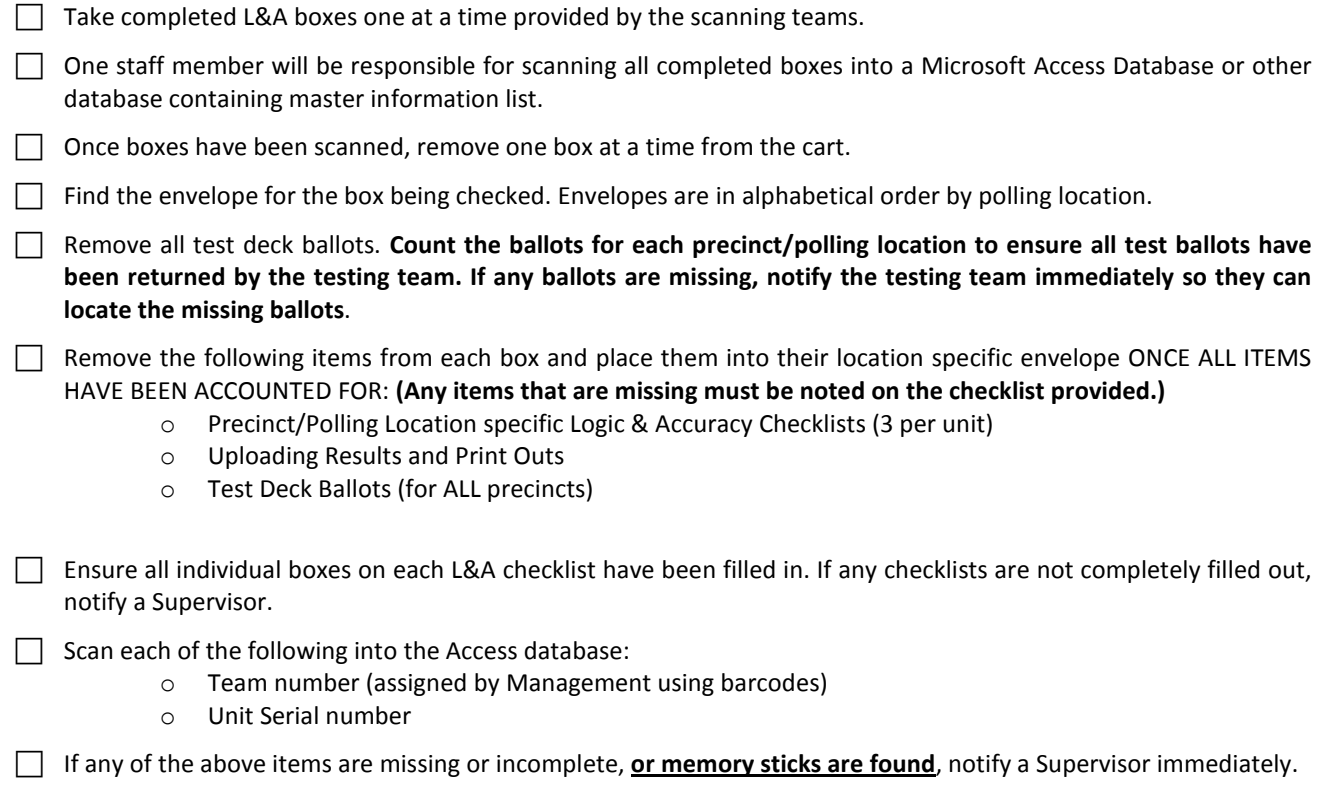

**Do not mark a box complete until all items have been located and placed inside their location specific envelope.**

 $\Box$  Place empty box back on the appropriate shelves.

Repeat process until L&A Testing is completed and all boxes have been retrieved from the Input Table.

PRINT NAME PRINT NAME

 $\_$  , and the set of the set of the set of the set of the set of the set of the set of the set of the set of the set of the set of the set of the set of the set of the set of the set of the set of the set of the set of th

 $\_$  , and the state of the state of the state of the state of the state of the state of the state of the state of the state of the state of the state of the state of the state of the state of the state of the state of the

SIGNATURE/DATE SIGNATURE/DATE